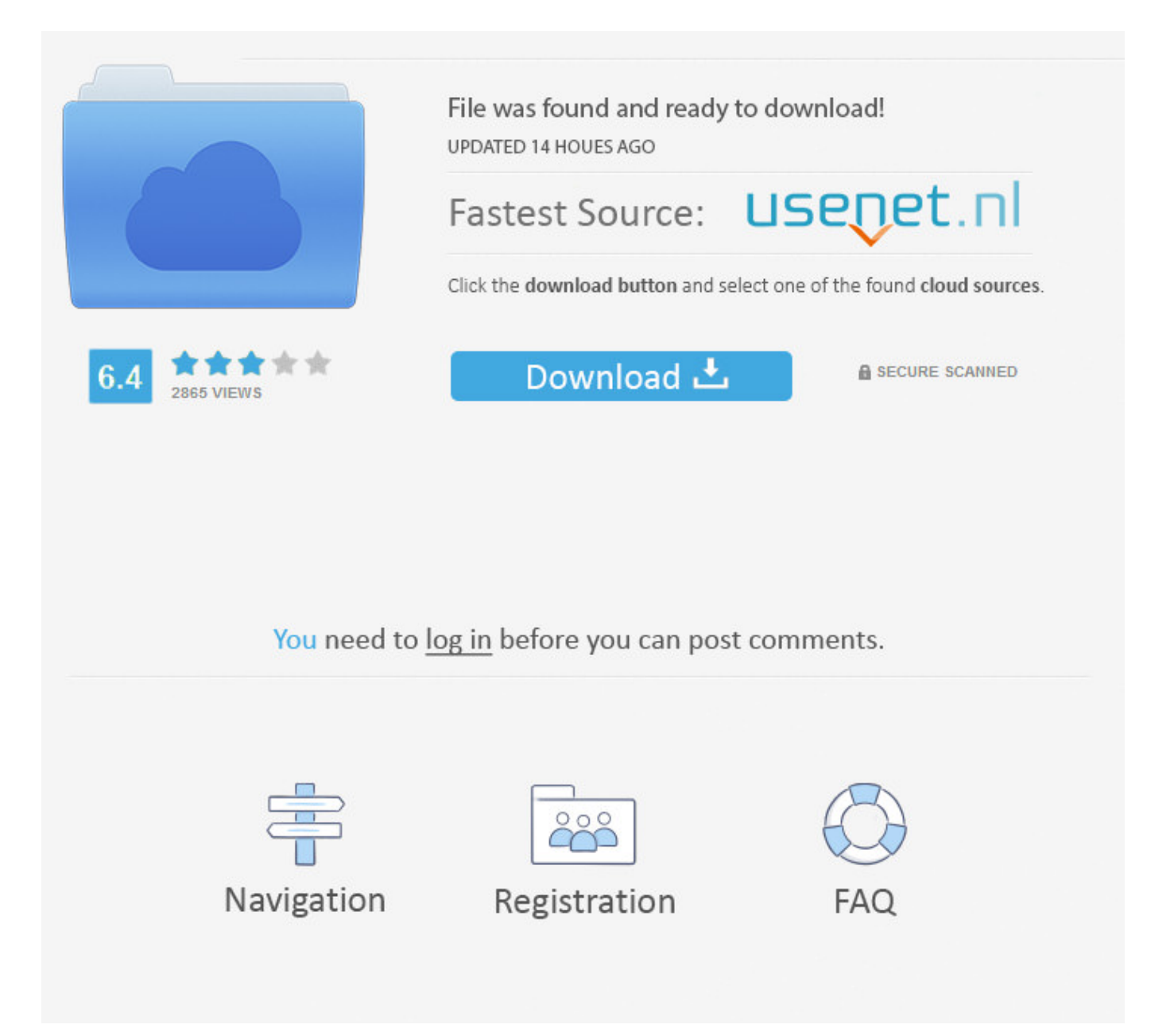

How To Get Lost Password In Facebook >>> [DOWNLOAD \(Mirror #1\)](https://tlniurl.com/1scxxc)

Reset Your Password. If you set up two-factor authentication, you'll be asked to enter a special security code or confirm your login attempt each time someone tries accessing Facebook from a computer or mobile device we don't recognize. .. Or just go to our Main Page to start over. To change your password on Facebook if you're already logged in:. More 04 of 07 Guess Your Password Failed Password Guesses. This way you won't have to enter a security code when you log in again. These password recovery programs are completely safe and easy to use, even for a computer novice, as long as you can follow some step-by-step directions. forgotten) this password, the entire world can seem just out of reach.Lucky for all of us, there are several ways to find your lost password in Windows:Note: Most of the methods listed below to find lost passwords apply to Windows 10,Windows 8, Windows 7, Windows Vista, and Windows XP. Recommendations Reviews & Affiliate Disclosure . Do you want to write about this topic? Start writing "How to Get Someone&" now. Some browser features block this. We'll ask you to change your password and review recent login activity.Your account may have been hacked if you notice:Your email or password have changedYour name or birthday have changedFriend requests have been sent to people you don't know Messages have been sent that you didn't write Posts have been made that you didn't create You can also review these tools and tips to help keep your account safe. By continuing to use our site, you agree to our cookie policy. You have typed the web address incorrectly, or 2. More 05 of 07 Hack Into Windows With a Password Recovery Tool Ophcrack Password Recovery Tool. Terms & Conditions Privacy Sitemap Contact Us Links Affiliate Testimonials News Blog Copyright2007-2017 SmartKey Password Recovery. Go to the Find Your Account Page.Type the email, mobile phone number, full name or username associated with your account, then click Search.Follow the on-screen instructions. More Was this page helpful? Thanks for letting us know! Share Pin Email Tell us why! Other Not enough details Hard to understand Submit Continue Reading Forgot Your Windows Password? Here's How to Reset It 7 Free Windows Password Recovery Tools Locked Out of Your PC? Try the Kon-Boot Password Hacker Want to Change Your Windows Password? Here's How to Do It Forgot Your Windows Password? Reset It With ONTP&RE How Do I Change Another User's Password in Windows? What Is the Default Windows Password? Answers to 9 Common Questions About Windows Password Cracking How Do I Create a Windows Password Reset Disk? Forgot Your Windows 8 Password? Here's How to Reset It Forgot Your Microsoft Account Password? Here's How to Reset It Cain and Abel: A Complete Review Want to Remove Your Windows Password? Read This First How Do I Create a Password in Windows? Need to Find the Windows Administrator Password on Your Windows PC? You Forgot Your Windows Vista Password? Here's How to Reset It . How do I log out of Facebook?To log out of Facebook:Click at the top right of any Facebook pageSelect Log OutView Full Article Share ArticleWas this information helpful?YesNo. Thanks for visiting! This work by Ask Leo! is licensed under aCreative Commons Attribution-NonCommercial-NoDerivatives 4.0 International License.Additional information is available at Ads vs. If you've turned on private browsing or set up your browser to clear your history every time it closes, you might have to enter a code every time you log in. Cookies make wikiHow better. Learn more, including about available controls: Cookies Policy.FacebookJoin or Log Into Facebook Email or PhonePasswordForgot account?Log InDo you want to join Facebook?Sign UpSign UpThis page isn't availableThe link you followed may be broken, or the page may have been removed.Go back to the previous page Go to News Feed Visit our Help CenterEnglish (US)NederlandsFryskPolskiTrkeDeutschFranais (France)EspaolPortugus (Brasil)ItalianoSign UpLog InMessengerFacebook LiteMobileFind FriendsPeoplePagesPlacesGamesLocationsCelebritiesMarketpla ceGroupsRecipesSportsLookMomentsInstagramLocalAboutCreate AdCreate PageDevelopersCareersPrivacyCookiesAd ChoicesTermsHelpSettingsActivity Log Facebook 2018. Home About wikiHow Jobs Terms of Use RSS Site map Log In Mobile view All text shared under a Creative Commons License. If that doesn't describe your situation, move on to the next idea.Since you use your Microsoft account as your Windows 10/8 credentials, and since Microsoft manages those accounts online, you can easily reset your lost Windows 10 or Windows 8 password from any browser, on any computer or device, including your smartphone.How to Reset Your Microsoft Account PasswordNote: Not sure if you login to Windows with a Microsoft account? If you login with an email address, then you're using a Microsoft account. but only if you have Windows 10 or Windows 8 and only if you use a Microsoft account to login. 82.. If you login with something other than an email address, like your name or some other handle, then you're using a local account and this method won't work. This is the option you really don't want to try but I include it here because

it's a certain fix for a Windows lost password problem.A clean install of Windows is a complete erasure of your hard drive, followed by a reinstallation of the Windows operating system. The page you were looking for may have been removed, updated or deleted. Hacking into Windows might sound dangerous, illegal, and too complicated, but the reality is quite the opposite.Windows password recovery tools are just software programs that you can freely download from various legitimate websites and then use to either find the lost Windows password or quickly reset/delete it, allowing you back in.Free Windows Password Recovery ToolsImportant: In most cases where the ideas above aren't options, a Windows password recovery program is the successful strategy. I can't log in.If you're having trouble logging into your Facebook account, you can:Use the email you signed up with, your username or your mobile phone number in the Email or Phone box to identify your accountReset your passwordCheck out our login troubleshooting tipsIf you're still having trouble, we can help you recover your account.View Full Article Share ArticleWas this information helpful?YesNo. VisitSupport Center 3. To set up a Code Generator:Go to your Security and Login SettingsScroll down to Use two-factor authentication and click EditGo to Code Generator and click SetupFollow the onscreen instructionsUsing Code GeneratorNote: Code Generator is only available from the Facebook app for Android and iOSTo get your code on your mobile device:From your Facebook app, tap Scroll down and tap Code GeneratorUse the code to log into FacebookOther Useful ResourcesCode Generator security codes used for two-factor authentication are always six digits long and expire after 30 or 60 seconds depending on the mobile device you're using.If your security code isn't working, tap My code doesn't work on your mobile device to reset your Code Generator, then try setting it up again on your computerView Full Article Share ArticleWas this information helpful?YesNo. Free Newsletter!Subscribe toThe Ask Leo! Newsletterand get acopy ofThe Ask Leo! Guide to Staying Safe on the Internet FREE Edition. Then each week inThe Ask Leo! Newsletteryoull get even more tips, tricks, answers and ideas to help you use your technology more effectively and stay safe doing so. Powered by Mediawiki. By clicking or navigating the site, you agree to allow our collection of information on and off Facebook through cookies 5a02188284

[facebook applications profile viewers](http://www.pearltrees.com/crazpertitag/item217247541) [facebook password hacker 2013 password](http://slumexva.findthebetter.com/2018/01/10/facebook-password-hacker-2013-password/) [facebook hacken 2014 deutsch](http://gegatmabel.rebelmouse.com/facebook-hacken-2014-deutsch-2524141807.html) [funny facebook drunk status](http://cabbimou.fileswill.com/2018/01/10/funny-facebook-drunk-status/) [facebook hack 2013 junio](http://telegra.ph/Facebook-Hack-2013-Junio-01-10) [aplikasi blackberry hack facebook](https://ornisegam.podbean.com/e/aplikasi-blackberry-hack-facebook/) [how to break into a facebook account free](http://plumpyli.yolasite.com/resources/how-to-break-into-a-facebook-account-free.pdf) [why can 39;t i make facebook account](http://admarquangli.blogujacy.pl/2018/01/10/why-can-39t-i-make-facebook-account/) [juegos de likes para facebook](https://fictionpad.com/author/marbmilme/blog/466387/Juegos-De-Likes-Para-Facebook) [cara hack akun facebook seseorang](https://riaserfuran.typeform.com/to/xZwraH)